# **BARÓN ROJO (RED BARON)**

#### **SPECTRUM 48K**

# **A. INTRODUCCIÓN**

BARÓN ROJO es una simulación en tiempo real de un avión de la Primera Guerra Mundial en un combate aéreo en el cual tú actúas como piloto de un SOPWITH CAMEL y luchas contra los mejores ases de la fuerza aérea alemana. El valor, la habilidad, la determinación y los reflejos son esenciales para conseguir tu objetivo: Eliminación de la supremacía aérea alemana en el Oeste de Europa.

#### **Instrucciones de carga**

- 1. Rebobine el casete al ordenador.
- 2. Rebobine la cinta al principio.
- 3. Regule el control de volumen de su casete.
- 4. Pulse LOAD "".
- 5. Pulse ENTER.
- 6. Ponga en marcha el casete.
- 7. BARÓN ROJO estará cargado.

#### **B. LAS POSICIONES**

Tienes 6 opciones diferentes en el juego. A continuación, hay una descripción de cada una de ellas.

#### **1. Posicionamiento del avión enemigo.**

Para comenzar a ser un buen piloto de combate, debes ser capaz de determinar la distancia y dirección del movimiento de los aviones enemigos y también las condiciones bajo las cuales tú puedes ser atacado por ellos. Esta opción te ayudará al respecto.

#### **2. Vuelo de entrenamiento.**

Es fundamental antes de que participes en tu primera misión el que tomes conocimiento de tu avión. Sus controles y capacidad de manejo sin estar en combate.

#### **3. Nivel de juego.**

Tienes 19 niveles de juego diferentes. Empezando por un combate contra un solo avión con un piloto de relativamente poca experiencia hasta el combate contra dos aviones pilotados por Lothar Von Richtofen y su hermano Manfred, el famoso BARÓN ROJO.

#### **4. Juego de campaña.**

Los aviones enemigos te atacarán uno tras otro, y en el caso en que consigas derribar tu décimo avión, tu reputación entonces te obligará a pelear contra los aviones enemigos de dos en dos. Tu objetivo entonces es alcanzar los 19 niveles y derribar a 28 aviones.

#### **5. Diseñar tu propio juego.**

Esta opción se incluye para esos súper ases que hayan conseguido los 19 niveles y que quieren aumentar las dificultades o para aquellos que, aunque no hayan llegado tan lejos, quieren cambiar las especificaciones de los aviones enemigos y de los pilotos. Las posibilidades de diseñar tu propio juego son casi ilimitadas.

#### **6. Final.**

¡Para cuando tú ya hayas tenido suficiente!

# **C. ESPECIFICACIONES DEL AVIÓN**

Antes de que el avión despegue, las especificaciones, no sólo de tu propio avión, sino también del de tus oponentes, son mostradas en pantalla. Si tú tienes la impresora ZX conectada con tu Spectrum, puedes obtener una copia de estas especificaciones para futuras experiencias. Esto es particularmente útil cuando selecciones la opción de diseñar tu propio juego para ayudarte a recordar situaciones de juego anteriores.

Las especificaciones mostradas son las siguientes:

- 1. **Piloto**.- Nombre del piloto (de los tuyos o del enemigo).
- 2. **Color del avión**.- El color del avión es mostrado durante el combate.
- 3. **Puntos de daños**.- Índice de capacidad del avión para absorber daños (cuando la figura queda reducida a cero, el avión es considerado derribado).
- 4. **Habilidad con las ametralladoras**.- Representa la máxima suma de daños que puede ser inflingida y está afectado por la distancia al blanco, y la diferencia de altitudes. El mayor daño que se puede causar corresponde a una distancia corta. No se pueden causar daños a una distancia larga o a una diferencia de altitud mayor que 2. Todos los disparos enemigos son efectuados automáticamente. Cuando tú estás en una posición de disparo, la tecla "m" debe ser presionada mientras el mensaje de "fuego" centellea.
- 5. **Habilidad de vuelo del piloto**.- Esto solamente afecta a los pilotos enemigos y es la medida de la capacidad de vuelo del piloto que menos errores cometa.
- 6. **Velocidad máxima**.- Es la más alta velocidad a la que un avión puede atacar y está comprendida entre los valores 3 y 9.
- 7. **Aceleración**.- Es el máximo cambio en velocidad por maniobra. Puede ser usado cualquier cambio en velocidad hasta este máximo siempre que no se exceda la velocidad máxima.
- 8. **Movimientos por turno**.- Es el número de maniobras que puedes hacer antes de que se muestre la nueva posición de los aviones. La mayoría de los niveles usados en el movimiento de campaña utilizan un movimiento por turno aunque en los niveles 9, 10, 18 y 19 se utilicen también 2.
- 9. **Tiempo base**.- Es mostrado solamente con los datos de tu avión y te indica el tiempo permitido para cada una de las maniobras. Si tú no efectúas ninguna maniobra durante el tiempo disponible, tu avión continúa el movimiento en la dirección en que estaba.
- 10. **Dando pistas**.- Algunos pilotos con menos experiencia no son muy expertos en ocultar sus intenciones y es posible decirles cuáles de las rutas pueden tomar.

# **D. SITUACIÓN DEL AVIÓN EN EL ÁREA.**

Desde tu cabina puedes ver lo que tienes delante, a tu derecha, arriba o a la izquierda, junto con la posición del avión (o de los aviones enemigos).

Bajo la pantalla de la cabina, se muestra la posición del avión en el área, que es parecida a la siguiente:

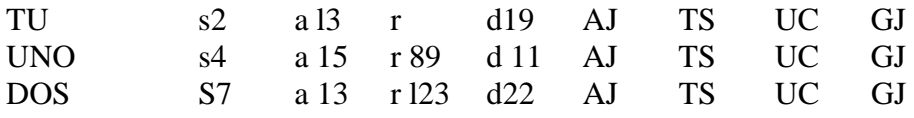

(lo anterior es de un combate contra 2 aviones enemigos, la última línea no se mostraría en caso de que el combate fuera contra un solo avión enemigo).

La primera columna identifica el avión, TU es tu avión, UNO es el avión número uno y DOS es el avión número dos. En pantalla cada uno de los aviones aparece con su color.

La siguiente columna corresponde a la velocidad del avión (S2 significa una velocidad de 2). La siguiente te indica la altitud del avión (1-9) 1 es la altitud más baja y 9 la más alta. Aunque la distancia aproximada del avión enemigo puede ser estimada por el tamaño del mismo la siguiente columna nos da una distancia más exacta. Las tres distancias básicas usadas en el juego son lejos (R 80), medio (R 20 R 80) y corta (R 20). Las distancias deber ser consultadas frecuentemente durante el juego puesto que las maniobras pueden ocasionar resultados inusuales, especialmente a corta distancia. La "d" con un número después indica el número de puntos sensibles de ese avión. Cuando este número es cero el avión ha sido derribado. Los cuatro grupos de iniciales a la derecha del área de situación sin número asociado indican que existen condiciones particulares cuando centellean. **AJ** indica que los alerones están atascados cuando está centelleando. Cuanto esto ocurre el avión pasará sin jugar algunos turnos.

**TS** indica que la hélice está atascada cuando centellea. Cuando esto ocurre, el avión no puede alterar ni su velocidad ni su altura.

**UC** indica que el piloto está inconsciente si centellea. Un piloto inconsciente no puede disparar ni cambiar de velocidad ni jugar sus turnos ni tampoco efectuar cambios de altitud.

**GJ** indica que la ametralladora está atascada, y por tanto, no se puede disparar

con ella hasta que esté libre. También esta condición solamente se aplica cuando GJ está centelleando. Los daños como AJ, TS y UC pueden ocurrir únicamente cuando los daños del avión son inferiores a 15 y son el resultado de los disparos efectuados por el enemigo. GJ sin embargo es un fallo mecánico que puede ocurrir en cualquier momento, no hay una causa que lo provoque y puede aparecer sin ningún tipo de aviso. Si esto ocurre, lo único que puedes hacer es cerrar los ojos. Un último punto en estos defectos del avión es que durante el primer turno después de que el efecto haya sido rectificado, es que continúe centelleando hasta el final de dicha jugada. Esto es sólo para añadir un poco más de incertidumbre a tus observaciones del enemigo.

## **E. MANIOBRAS, ATAQUES Y DAÑOS.**

Volar tu SOPWITH CAMEL es verdaderamente sencillo, ya que sólo tienes 8 controles para manejarlo, 3 para la dirección, 2 para la velocidad, 2 para la altitud y una para disparar. Los controles de dirección son como siguen:

- 5 girar a la izquierda
- 8 girar a la derecha

7 ir hacia delante (los giros a la izquierda y a la derecha producen un cambio de dirección de 45 grados, por ejemplo si vas al Norte y giras a la derecha, la dirección final es Nordeste).

Los controles de altitud son como siguen:

C arriba

D abajo, el máximo cambio de altitud por jugada es 2. La altitud más baja posible es 1 y la más alta, 9.

Los controles de velocidad de la hélice son las siguientes:

- f rápido
- s lento

Los controles de velocidad y altitud pueden ser usados en una de las dos formas siguientes:

- Una rápida presión sobre la tecla puede cambiar la velocidad o la altitud en una unidad y también dos o más presiones rápidas pueden producir cambios más amplios.
- El segundo método consiste en mantener la tecla presionada durante varios segundos, esto origina que se efectúe el máximo cambio posible en velocidad. Este incremento de

velocidad o de aceleración no puede superar a los establecidos como máximos. Los cambios de velocidad y altitud deben ser efectuados antes de presionar cualquier control de dirección y todos deben ser hechos mientras que aparece el mensaje "haz tu maniobra ahora". Si no efectúas ninguna maniobra durante este corto tiempo, tu avión continúa con el mismo curso en velocidad y altitud. Para ayudarte a calcular cuánto tiempo estás tardando en efectuar una maniobra, tienes una señal que te indicará el máximo de tiempo de que dispones. Tú solamente podrás disparar contra tu enemigo cuando éste se haya situado en centro de la diana que tienes en el panel de instrumentos. Si estás inconsciente o tus cañones están atascados o el enemigo están muy lejos o su diferencia de altitud contigo es mayor que 2 entonces no puedes disparar. Las condiciones bajo las cuales puedes ser atacado por el avión enemigo las puedes ver en la opción 1 del programa en "posición del avión enemigo". Para disparar la ametralladora presiona "m" cuando el mensaje "fuego" aparece en la pantalla (debes ser rápido, tienes solamente 2 segundos para alcanzar al enemigo).

La suma de los daños causados por el fuego de la ametralladora aparecen en la pantalla y son restados de los puntos de daño del avión. Pueden aparecer también algunos efectos especiales (por ejemplo, alerones dañados).

# **F. NOTAS TÁCTICAS**

En el primer grupo de niveles puedes encontrar que volar frente a frente con el enemigo puede resultar exitoso, pero es una táctica muy cruda que dará resultados mientras tengas un avión de especificaciones superiores al enemigo. Para ser realmente un buen piloto, debes desarrollar o poner en práctica las habilidades que te permita el avión, y colocarte en una posición de disparo desde la que puedas atacar al enemigo pero él no puede atacarte, preferentemente desde arriba.

#### **G. DOS AVIONES ENEMIGOS**

En una situación real de lucha contra dos aviones enemigos, tú tendrías que atacar rápidamente a uno y a otro. En este juego, sin embargo, los aviones enemigos siempre se mostrarán uno primero y luego el otro.

#### **H. NOTAS IMPORTANTES EN EL DISEÑO DE TU PROPIO JUEGO**

Cuando hayas jugado algunos juegos, se te harán familiares los términos usados y las especificaciones de los aviones, y sabrás para que sirven cada una de ellas. Cuando estés diseñando tu propio juego, aparecerán algunos términos que no son familiares, por ejemplo: velocidad base (1- 3); esto determina la máxima velocidad del avión, 1 da el máximo de tres, 2 de 6, 3 de 8. La aceleración no debe ser mayor que la velocidad máxima, por ejemplo, 3 por la velocidad base. No damos más notas en este aspecto del juego, así que empieza a experimentar y diseña el último escenario para el BARON ROJO.

## **I. COPYRIGHT**

© ZAFIRO SOFTWARE DIVISION

LOTHLORIEN